| Date:                      | 4/18/2011        | Docket No.:                                                                                                    | 110112-TX 11 APR 19 PM 3: 1              |  |  |  |
|----------------------------|------------------|----------------------------------------------------------------------------------------------------|------------------------------------------|--|--|--|
| 1. From Staff / Division:  |                  | Division Of Regulatory Analysis/To                                                                                                    | oni Earnhart 24 COMMISSION               |  |  |  |
| 2. OPR:                    | Toni Earnhart, F | AD                                                                                                    | CLERK                                    |  |  |  |
| 3. OCR:                    | GCO              | GCO                                                                                                    |                                          |  |  |  |
| 4. Suggested Docket Title: |                  | Compliance investigation of CLEC Certificate No. 8488, issued to Terra Inc., for apparent first-time violation of Rule 25-4.0161, FAC., Regulato Fees; Telecommunications Companies. |                                          |  |  |  |
| 5. Progra                  | ım/Module/Subm   | odule Assignment:                                                                                                    | A18a, A10                                |  |  |  |
| 6. Sugge                   | sted Docket Mail | List.                                                                                                    | <del></del>                              |  |  |  |
| a. Pr                      | ovide NAMES/AC   | RONYMS, if registered company.                                                                                                    | ☐ Provided as an Attachment              |  |  |  |
| TX791                      |                  |                                                                                                    |                                          |  |  |  |
|                            |                  |                                                                                                    | rs. (match representatives to companies) |  |  |  |
| Company<br>if applica      | K NO GOLGO DOMES | ed persons, if any, e address, if different from MCD):                                                                                                    | Representatives (name and address):      |  |  |  |
|                            |                  |                                                                                                    | _                                        |  |  |  |
| 7. Check                   |                  | pporting Documentation Attached                                                                                                    | ☐ To be provided with Recommendation     |  |  |  |
|                            |                  |                                                                                                    | -                                        |  |  |  |
|                            |                  |                                                                                                    |                                          |  |  |  |

SSC \_\_\_

PSCVCLK 010-C (Rev. 04/08)

ADM \_

DOCUMENT NUMBER-DATE

| SENDER: COMPLETE THIS S                                                                                                    | ECTION     | COMPLETE THIS SECTION ON DELIVERY                                                                          |                    |
|----------------------------------------------------------------------------------------------------|------------|----------------------------------------------------------------------------------------------------|--------------------|
| <ul> <li>Complete items 1, 2, and 3. Also complete item 4 if Restricted Delivery Is desired.</li> <li>Print your name and address on the reverse so that we can return the card to you.</li> <li>Attach this card to the back of the mailpiece, or on the front if space permits.</li> </ul> |            | A. Signature  X. Delinni Juchikar   Agent   Addressee  B. Received by (Printed Name)   S. Pate of Delivery |                    |
| 1. Article Addressed to:  TX791-10-0-D  Terra Nova Telecom, Ir P. O. Box 372139  Key Largo, FL 33037-7                                                                                                    |            | D. Is delivery address different from item 1?  KYES, enter delivery address below:  Dulance Mickelson      |                    |
| rey Largu, FE 33037-7                                                                                                    | 139        | ☐ Insured Mail ☐ C.O.D.                                                                                    | pt for Merchandise |
| Article Number (Transfer from service label)                                                                                                    | 7006 0     | 4. Restricted Delivery? (Extra Fee)                                                                        | ☐ Yes              |
| PS Form 3811, February 2004                                                                                                    | Domastic ( | Return Receipt                                                                                             | 102595-02-M-1540   |

| ■ Complete items 1, 2, and 3. Also                                                                       | complete               | A. Signature                                                                    |                    |
|----------------------------------------------------------------------------------------------------|------------------------|---------------------------------------------------------------------------------|--------------------|
| item 4 if Restricted Delivery is de Print your name and address on                                       | esired.<br>the reverse | x                                                                               | ☐ Agent☐ Addresse  |
| so that we can return the card to  Attach this card to the back of the or on the front if space permits. |                        | B. Received by ( Printed Name)                                                  | C. Date of Deliver |
| Article Addressed to:                                                                                    |                        | D. Is delivery address different from item If YES, enter delivery address below | -                  |
| TX791-10-0-D                                                                                             |                        | }                                                                               |                    |
| Terra Nova Telecom, Inc.                                                                                 |                        |                                                                                 |                    |
| P. O. Box 372139                                                                                         |                        |                                                                                 |                    |
| Key Largo, FL 33037-713                                                                                  | 9                      | 3. Service Type                                                                 |                    |
|                                                                                                    |                        | Certified Mail  Express Mail                                                    | ipt for Merchandis |
|                                                                                                    |                        | 4. Restricted Delivery? (Extra Fee)                                             | ☐ Yes              |
| Article Number     (Transfer from service label)                                                         | 7006 0                 | 100 0003 1056 9985                                                              | _                  |
| PS Form 3811, February 2004                                                                              | Domestic F             | Return Receipt                                                                  | 102595-02-M-15     |

02679 APR 19 = FPSC-COMMISSION CLEEK

## COMPANY IDENTIFICATION

Printed on 04/18/2011 at 15:59:56 by TJE

Complete Name: Terra Nova Telecom, Inc.

Mailing Name: Terra Nova Telecom, Inc.

Company Code: TX791 FEID Number: 55-0868454

RAF ACCOUNT FOR THE PERIOD 01/01/2010 THROUGH 12/31/2010

Reg. Date: 08/03/2004 Inactive Date:

Service: CLX - Competitive Local Exchange

Received: No RAF Form

Status: Pending

Amended: No Extension: No Frozen: No Comments: No

Payment Count: 0 Payments Made to Date

Operating Rev: \$0.00 Interstate Rev: \$0.00

RAF Rate:

| Assessment    | Due    | Paid   | Owe    |
|---------------|--------|--------|--------|
| RAF           | \$0.00 | \$0.00 | \$0.00 |
| Penalty       | \$0.00 | \$0.00 | \$0.00 |
| Interest      | \$0.00 | \$0.00 | \$0.00 |
| Extension Fee | \$0.00 | \$0.00 | \$0.00 |
| Total         | \$0.00 | \$0.00 | \$0.00 |

Last modification was made on Wednesday, December 8, 2010 at 12:56 PM by David Brown

Eile Edit View Payments Iools Reports Options Docket Viewer

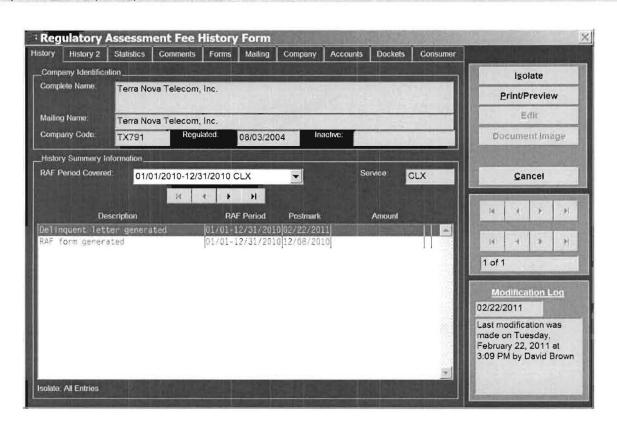